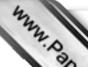

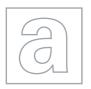

## UNIVERSITY OF CAMBRIDGE INTERNATIONAL EXAMINATIONS General Certificate of Education Advanced Subsidiary Level and Advanced Level

**CANDIDATE** NAME **CENTRE NUMBER** 

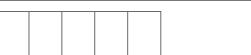

CANDIDATE NUMBER

**COMPUTING** 9691/21

Paper 2 May/June 2012

2 hours

Candidates answer on the Question Paper.

No additional materials are required.

## **READ THESE INSTRUCTIONS FIRST**

Write your Centre number, candidate number and name on all the work you hand in.

Write in dark blue or black pen.

You may use a soft pencil for any diagrams, graphs or rough working.

Do not use staples, paper clips, highlighters, glue or correction fluid.

DO NOT WRITE IN ANY BARCODES.

Answer all questions.

At the end of the examination, fasten all your work securely together.

The number of marks is given in brackets [ ] at the end of each question or part question.

**UNIVERSITY** of **CAMBRIDGE** 

International Examinations

|             | 2                                                                                                    | 1      |
|-------------|----------------------------------------------------------------------------------------------------|--------|
| Lite<br>She | na wants to find out about her fellow students' reading habits. It will be part erature coursework.  e will ask questions online, so starts by designing a screen layout. The first forestions will ask for:  student's first name | ani    |
| •           | student's first name date of birth type of book they prefer (printed, audio-book or e-book) whether student reads novels (yes/no)                                                                                                  |        |
| (a)         | Draw a suitable screen layout.                                                                                                    |        |
|             |                                                                                                    |        |
|             |                                                                                                    |        |
|             |                                                                                                    |        |
|             |                                                                                                    |        |
|             |                                                                                                    |        |
|             |                                                                                                    |        |
|             |                                                                                                    |        |
|             |                                                                                                    |        |
|             |                                                                                                    |        |
|             |                                                                                                    |        |
|             | [2                                                                                                    | <br>4] |
|             |                                                                                                    | .1     |
| (b)         | Justify the design of your screen layout in (a).                                                                                                    |        |
|             |                                                                                                    |        |
|             |                                                                                                    |        |

[3]

- of the formation of the formation of the
- (c) The responses from each student will be stored as a record consisting of the following fields:
  - FirstName
  - DateOfBirth
  - BookType
  - ReadsNovels

Complete the following table. Only a single value should be given for the Field Size.

| Field Name  | Data Type | Field Size (bytes) |
|-------------|-----------|--------------------|
| FirstName   |           |                    |
| DateOfBirth |           |                    |
| BookType    |           |                    |
| ReadsNovels |           |                    |

## (d) Anna is to write a program to analyse the responses.

| The state of the state of the s |      |
|----------------------------------------------------------------------------------------------------|------|
| 4                                                                                                    |      |
| Anna is to write a program to analyse the responses.                                                                                                    | For  |
| Anna is to write a program to analyse the responses.  Using nested IFTHEN statements, complete the pseudocode to calculate the total for each BookType (printed, audio-book or e-book).                                                                                                    | Ge . |
|                                                                                                    | 100  |
|                                                                                                    |      |
|                                                                                                    |      |
| REPEAT                                                                                                    |      |
| READ next record                                                                                                    |      |
|                                                                                                    |      |
|                                                                                                    |      |
|                                                                                                    |      |
|                                                                                                    |      |
|                                                                                                    |      |
|                                                                                                    |      |
|                                                                                                    |      |
|                                                                                                    |      |
|                                                                                                    |      |
|                                                                                                    |      |
|                                                                                                    |      |
|                                                                                                    |      |
| UNTIL no more student records [5]                                                                                                    |      |

(e) Anna will want a report that shows these totals.

Design a printed report that shows for each BookType:

| • | the | total | for | that | type |
|---|-----|-------|-----|------|------|
|---|-----|-------|-----|------|------|

| • | the | percen | tage | for | that | type |
|---|-----|--------|------|-----|------|------|
|   |     |        |      |     |      |      |

|     |                                                                                                    | [3] |
|-----|----------------------------------------------------------------------------------------------------|-----|
| (f) | The records will be held in a serial file.                                                                              |     |
|     | Give <b>three</b> statements from a high-level language that may be used for the finandling and explain what each does. | ile |
|     | Language                                                                                                    |     |
|     | 1                                                                                                    |     |
|     |                                                                                                    |     |
|     | 2                                                                                                    |     |
|     |                                                                                                    |     |

www.PapaCambridge.com Philipe is trying different ways of designing the process of entering data into an array. He declares a variable called ArraySize and sets it to 3. He declares an array Number [ArraySize].

He then writes the following pseudocode.

2

```
Element \leftarrow 1
WHILE Element < ArraySize DO
   INPUT Number[Element]
   Element ← Element + 1
ENDWHILE
```

(a) In the following table trace the effect of entering 24, 57, 12.

| ArraySize | Element | Element <arraysize< th=""><th></th><th>Number</th><th></th></arraysize<> |     | Number |     |
|-----------|---------|--------------------------------------------------------------------------|-----|--------|-----|
| Allaysize | ETement | ElementCAllaySize                                                        | [1] | [2]    | [3] |
| 3         |         |                                                                          |     |        |     |
|           | 1       |                                                                          |     |        |     |
|           |         | true                                                                     |     |        |     |
|           |         |                                                                          |     |        |     |
|           |         |                                                                          |     |        |     |
|           |         |                                                                          |     |        |     |
|           |         |                                                                          |     |        |     |
|           |         |                                                                          |     |        |     |
|           |         |                                                                          |     |        |     |

| There appears to be an error in the above pseudocode. State the type of error.                  |                                                                                     |
|-------------------------------------------------------------------------------------------------|-------------------------------------------------------------------------------------|
| [                                                                                               | 1]                                                                                  |
| The error can be corrected by changing <b>one</b> line. Write the corrected line of pseudocode. | of                                                                                  |
|                                                                                                 |                                                                                     |
|                                                                                                 | The error can be corrected by changing <b>one</b> line. Write the corrected line of |

[5]

|     | 7                                                                                                    |               |
|-----|----------------------------------------------------------------------------------------------------|---------------|
| (c) | Philipe is not convinced that a WHILE loop was the best choice for this pseud Instead he considers using a REPEATUNTIL loop. Rewrite the corrected pseudocode using a REPEATUNTIL loop.              | For<br>iner's |
|     |                                                                                                    | C.COM         |
|     |                                                                                                    |               |
|     |                                                                                                    |               |
|     | [2]                                                                                                    |               |
| (d) | Philipe wants to increase the size of the array to 500. This is too large to check with a trace table.  Describe how you would check that the logic of the pseudocode is correct for 500 iterations. |               |
|     |                                                                                                    |               |
|     |                                                                                                    |               |
|     |                                                                                                    |               |
|     |                                                                                                    |               |
|     | [3]                                                                                                    |               |

- 3 Gina is developing her programming skills in string handling. She is going to input two strings. Each string is made up of three parts:
  - letters, followed by
  - a single '\*' character, followed by
  - letters

The groups of letters after the '\*' characters are joined together to form a new string which is then output.

For example, with "DFG\*COM" and "B\*PUTER" as inputs, the new string output will be "COMPUTER".

| (a) | Using a high-level programming language, write the code to perform this task. (Ensure that you use meaningful variable names and lay the code out clearly.) |
|-----|----------------------------------------------------------------------------------------------------|
|     | Programming language                                                                                                    |
|     | Code                                                                                                    |
|     |                                                                                                    |
|     |                                                                                                    |
|     |                                                                                                    |
|     |                                                                                                    |
|     |                                                                                                    |
|     |                                                                                                    |
|     |                                                                                                    |
|     |                                                                                                    |
|     |                                                                                                    |
|     |                                                                                                    |
|     |                                                                                                    |
|     |                                                                                                    |
|     |                                                                                                    |
|     |                                                                                                    |
|     | [8]                                                                                                    |
|     | [0]                                                                                                    |

|     |       | e writes this code as the function <code>JoinStrings</code> because it is to be used ses.  State the parameters of the function.                       |
|-----|-------|----------------------------------------------------------------------------------------------------|
|     |       | 9                                                                                                    |
| (b) | She   | e writes this code as the function JoinStrings because it is to be used ses.                                                                           |
|     | (i)   | State the parameters of the function.                                                                                                    |
|     |       |                                                                                                    |
|     |       | [2]                                                                                                    |
|     | (ii)  | Write the function header in the language you used in part (a).                                                                                        |
|     |       |                                                                                                    |
|     |       | [2]                                                                                                    |
|     | (iii) | State why Gina used a function rather than a procedure.                                                                                                |
|     |       |                                                                                                    |
|     |       | [1]                                                                                                    |
|     |       | ites software for a melon packing plant. He wants to check his understanding of arithmetic operators for a melon packing problem that he has to solve. |
| (a) | Eva   | luate the following expressions for Raul.                                                                                                    |
|     | (i)   | 10/3                                                                                                    |
|     | (ii)  | 10 MOD 3                                                                                                    |
|     | (iii) | 10 DIV 3[3]                                                                                                    |
| (b) |       | ul has Y melons which are to be packed into boxes. Each box contains X melons. te expressions to calculate:                                            |
|     | (i)   | the number of full boxes                                                                                                    |
|     |       |                                                                                                    |
|     |       | [1]                                                                                                    |
|     | (ii)  | the number of melons left over                                                                                                    |
|     |       |                                                                                                    |

[1]

**5** Romana is learning about recursion. She designs a recursive function.

```
FUNCTION Happening (Num)
01
              IF Num = 1
02
03
                THEN
04
                   Happening \leftarrow 1
05
                ELSE
06
                   Happening \leftarrow Happening (Num - 1) + Num
07
              ENDIF
08
           ENDFUNCTION
```

(a) Calculate the value returned by the function call Happening (4). Show your working.

For viner's

Happening(4)= [6]

|      | the state of the state of the s |                                                                                                    |
|------|----------------------------------------------------------------------------------------------------|----------------------------------------------------------------------------------------------------|
|      | 11                                                                                                    |                                                                                                    |
| (i)  | State <b>two</b> line numbers in the given pseudocode (other than lines 01 and show the subroutine is a function. Give your reason for choosing these.                                                                                                    | M                                                                                                    |
|      | Line numbers                                                                                                    | -                                                                                                    |
|      | Reason                                                                                                    |                                                                                                    |
|      | [3]                                                                                                    | ]                                                                                                    |
| (ii) | State the line number in the given pseudocode that shows the function is recursive. Give your reason for choosing this.                                                                                                    | ;                                                                                                    |
|      | Line number                                                                                                    |                                                                                                    |
|      | Reason                                                                                                    |                                                                                                    |
|      | [2]                                                                                                    | ]                                                                                                    |
| Sta  | te what will happen if the function is called with Happening (-1).                                                                                                    |                                                                                                    |
|      |                                                                                                    |                                                                                                    |
|      | [1]                                                                                                    | ]                                                                                                    |
| Dis  | cuss the merits of iterative and recursive solutions to this problem, particularly when                                                                                                    | 1                                                                                                    |
|      |                                                                                                    |                                                                                                    |
|      |                                                                                                    |                                                                                                    |
|      |                                                                                                    |                                                                                                    |
|      |                                                                                                    |                                                                                                    |
|      |                                                                                                    |                                                                                                    |
|      |                                                                                                    |                                                                                                    |
|      | [4]                                                                                                    |                                                                                                    |
|      | Sta                                                                                                    | (i) State two line numbers in the given pseudocode (other than lines 01 and on show the subroutine is a function. Give your reason for choosing these.  Line numbers  Reason  [3]  (ii) State the line number in the given pseudocode that shows the function is recursive. Give your reason for choosing this.  Line number  Reason  [2]  State what will happen if the function is called with Happening (-1).  [1]  The same process could have been solved iteratively using a FOR loop.  Discuss the merits of iterative and recursive solutions to this problem, particularly when the initial value of Num is very large. |

12

## **BLANK PAGE**

www.PapaCambridge.com

Permission to reproduce items where third-party owned material protected by copyright is included has been sought and cleared where possible. Every reasonable effort has been made by the publisher (UCLES) to trace copyright holders, but if any items requiring clearance have unwittingly been included, the publisher will be pleased to make amends at the earliest possible opportunity.